Linux 3 PDF

## https://www.100test.com/kao\_ti2020/144/2021\_2022\_Linux\_E6\_93 \_8D\_E4\_BD\_c103\_144562.htm 2. mousePressedHook() KHTMLView

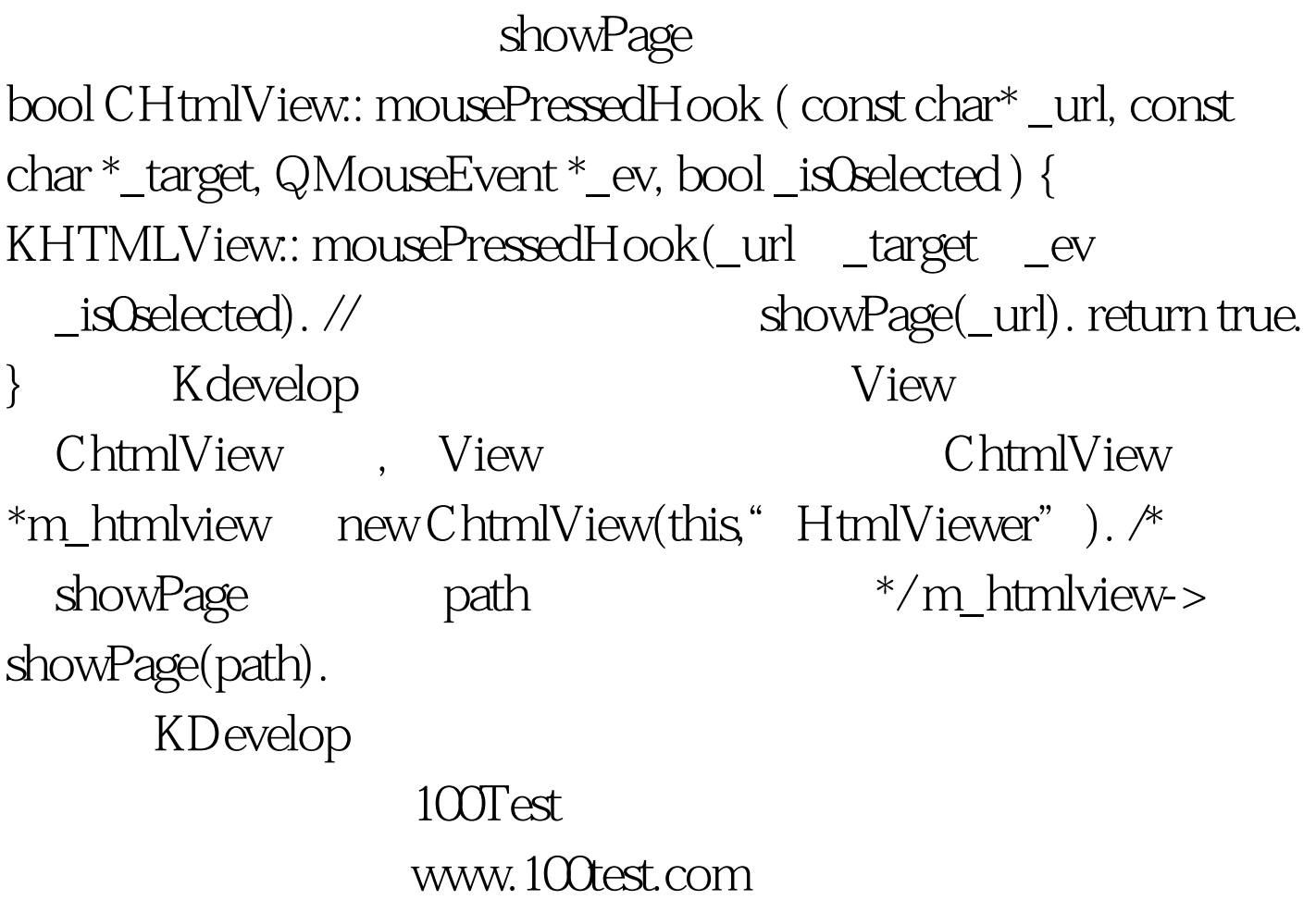